## PyQGIS the comfortable way Tricks to efficiently work with Python and QGIS

Matthias Kuhn

Olten, 13.6.2019

**OPENGIS.ch**  $ANDROID \cdot [Q] GIS \cdot WEB$ 

(ロ) (御) (君) (君) (君) 君 のぬの

### Matthias Kuhn

- ▶ QGIS Core Developer
- ▶ Co-Founder and CTO of OPENGIS.ch Ltd
- $\blacktriangleright$  Skier and Mountaineer

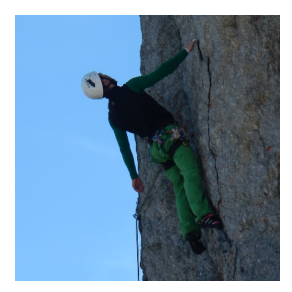

### Version 0.9 'Ganymede' (2007)

- ▶ Python bindings This is the major focus of this release **it is now possible to create plugins using python. It is also possible to create GIS enabled applications written in python that use the QGIS libraries.**
- $\blacktriangleright$  Removed automake build system QGIS now needs CMake for compilation.
- $\blacktriangleright$  Many new GRASS tools added (with thanks to http://faunalia.it/)
- ▶ Map Composer updates
- $\triangleright$  Crash fix for 2.5D shapefiles
- $\blacktriangleright$  The QGIS libraries have been refactored and better organised.
- Improvements to the GeoReferencer

### Plugin ecosystem

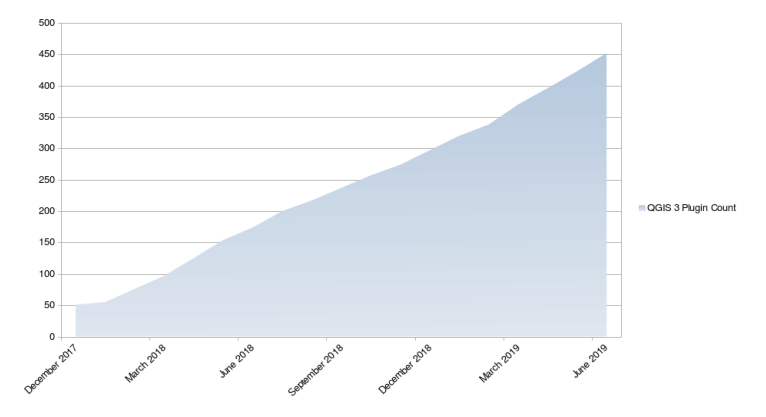

(because every presentation needs a trend graph)

K ロ ▶ K 個 ▶ K 할 ▶ K 할 ▶ ( 할 → ) 익 Q Q

### Optimizing PyQGIS

I Various collections of "common pyqgis helper functions" have been written to "make things easier".

See: [http://osgeo-org.1560.x6.nabble.com/](http://osgeo-org.1560.x6.nabble.com/QGIS-Developer-Common-PyQGIS-functions-for-QGIS-3-td5395644.html) [QGIS-Developer-Common-PyQGIS-functions-for-QGIS-3-td5](http://osgeo-org.1560.x6.nabble.com/QGIS-Developer-Common-PyQGIS-functions-for-QGIS-3-td5395644.html)395644. [html](http://osgeo-org.1560.x6.nabble.com/QGIS-Developer-Common-PyQGIS-functions-for-QGIS-3-td5395644.html)

### Common PyQGIS functions for QGIS 3

"Wouldn't it be possible to provide such a collection of common pyqgis functions not only from private persons/projects but from the QGIS-project itself so users could add common functions? I think the chances would be higher that such a "official" collection would be used in the long run and constantly extended."

— Thomas Baumann, QGIS Developer Mailing List

4 0 > 4 4 + 4 = + 4 = + = + + 0 4 0 +

#### API first Make flexible and easy to use APIs. Benefits Python and  $C_{++}$ .

Pythonic Implement "Pythonic" constructs. Leverage modern Python language features.

### **Decorators**

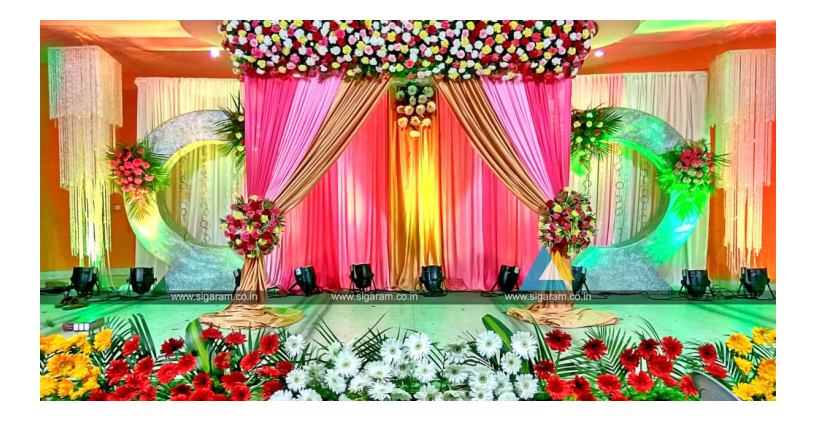

 $2Q$ **← ロ ▶ → 母 ▶ →** Ė ∍ ∍

#### What is a Decorator

"A decorator is the name used for a software design pattern. Decorators dynamically alter the functionality of a function, method, or class without having to directly use subclasses or change the source code of the function being decorated."

— https://wiki.python.org/moin/PythonDecorators

### A simpler explanation

Decorators help to write code that is easier to write and read. It helps to avoid repeating "boilerplate code". It's syntactic sugar.

#### Expression functions

```
1 @qgsfunction (args='auto', group='Custom')
2 def sum (value1, value2, feature, parent):
 3 """
4 Calculates the sum of the two parameters value1
             and value?
5 <h2 > Example usage : </h2 >
6 \leq \text{ul}7 \langle \text{li} \rangle my sum (5, 8) -> 13 \langle \text{li} \rangle8 \langle \text{li} \rangle \text{my\_sum} ("field1", "field2") -> 42</li>
9 \langle \text{ul}\rangle10 \blacksquare \blacksquare \blacksquare \blacksquare11 return value1 + value2
```
**KORK ERKER ADAM ADA** 

### **Processing**

- $\triangleright$  Modular data processing pipelines
- $\blacktriangleright$  Less effort to create the GUI
- $\blacktriangleright$  But: A lot of boilerplate code
	- **Processing provider**
	- $\blacktriangleright$  Methods for input and output definition
	- $\blacktriangleright$  Methods for help
	- $\blacktriangleright$  Method for the algorithm itself

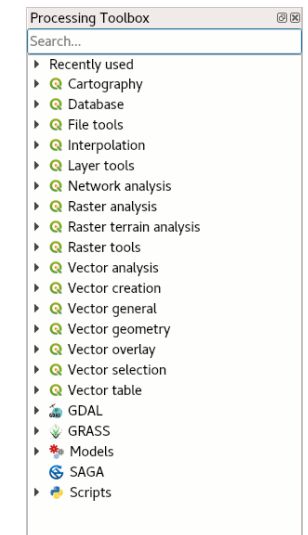

K ロ ▶ K 個 ▶ K 할 ▶ K 할 ▶ 이 할 → 이익 @

### Processing Algorithm

```
1 class GeoCoding ( Algorithm ) :
2 INPUT: 'INPUT'
3 OUTPUT : 'OUTPUT '
4 COLUMN_PREFIX : ' COLUMN_PREFIX '
5
6 def name (self):
7 return 'geocoding '
8
9 def initAlgorithm (self, config=None):
10 self . addParameter (
11 QgsProcessingParameterFeatureSource (
12 self. INPUT,
13 self.tr ('Address Layer')
\frac{14}{2} )
15 )
16 def displayName (self):
17 def group (self):
18 def shortHelpString (self):
19 ...
```
**KORK EXTERNE PROVIDE** 

#### processing.alg decorator

```
1 @alg ( name =" geocode ", label = alg . tr (" GeoCode ") )
2 @alg . input ( type = alg . SOURCE , name =" INPUT ", label ="
      Adress layer ")
3 @alg . input ( type = alg . SINK , name =" OUTPUT ", label =" Output
       layer ")
4 def geocode (instance, parameters, context, feedback,
      inputs ) :
5 """
6 Geocode locations . Addresses in , points out.
7 May produce multiple points for an address if
          ambiguous .
8 """
9 source = instance . parameterAsSource ( parameters , "
          INPUT ", context )
10 (sink, dest \leq id) = instance.parenterslink(parameters, "OUTPUT", context, source.fields()
          , QgsWkbTypes . Point ,
          QgsCoordinateReferenceSystem (4326) )
11
12 GeoCoder.resolve (source, sink)
13
14 return {"OUTPUT": dest \ id }
```

```
2Q
```
processing.alg decorator

1 @alg(name="geocode", label=alg.tr("GeoCode"))

### Validity checks

```
1 @check.register (type=QgsAbstractValidityCheck.
     TypeLayoutCheck )
2 def layout_map_crs_choice_check ( context , feedback ) :
3 layout = context . layout
4 results = []
5 for i in layout . items () :
6 if isinstance (i , QgsLayoutItemMap ) and i . crs ()
             . \text{authid()} = \text{'EPSG}: 3857':
7 res = QgsValidityCheckResult ()
8 res.type = QgsValidityCheckResult.Warning
9 res.title='Map projection is misleading'
10 res . detailedDescription ='The projection
                 for the map item {} is set to <i>Web
                 Mercator (EPSG: 3857) </i> which
                 misrepresents areas and shapes .
                 Consider using an appropriate local
                 projection instead.' format (i.
                 displayName () )
11 11 results . append ( res)
12
13 return results
                                     KORK ERKER ADAM ADA
```
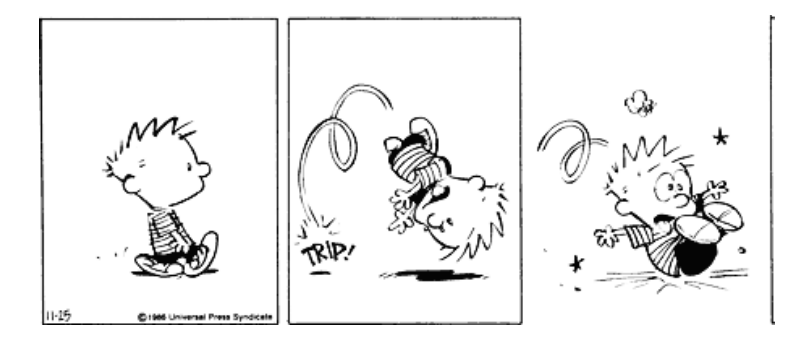

メロトメ 御 トメ 差 トメ 差 ト

Ğ,

 $2990$ 

<sup>1</sup> QgsGeometry . fromWkt ('POINT (3 4) ') . asPoint ()

<sup>1</sup> QgsGeometry . fromWkt ('POINT (3 4) ') . asPoint () < QgsPointXY : POINT (3 4) >

1 QgsGeometry . fromWkt ('LINESTRING ((3 4), (7 8))'). asPoint ()

K ロ ▶ K 레 ▶ K 코 ▶ K 코 ▶ 『코 │ ◆ 9 Q Q ↓

1 QgsGeometry.fromWkt('LINESTRING((34), (78))'). asPoint ()

< QgsPointXY : POINT (0 0) >

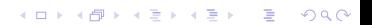

1 QgsGeometry.fromWkt('LINESTRING((34), (78))'). asPoint ()

K ロ ▶ K 個 ▶ K 할 ▶ K 할 ▶ 이 할 → 9 Q Q →

< QgsPointXY : POINT (0 0) >

... only until QGIS 3.4

1 QgsGeometry.fromWkt('LINESTRING((34), (78))'). asPoint ()

```
QgsGeometry . from Wkt ('LINESTRING ((3 4), (7 8))').
    asPoint ()
```
Traceback (most recent call last): File " plugins / somewhere / plugin . py " , line 90, in broken\_method TypeError : LineString geometry cannot be converted to a point . Only Point types are permitted .

**KORK ERKER ADAM ADA** 

```
1 mp = QgsMultiPoint()
```

```
2 mp . addGeometry ( QgsPoint (1 ,1) )
```

```
3 mp . addGeometry ( QgsPoint (2 ,2) )
```
K ロ ▶ K 個 ▶ K 할 ▶ K 할 ▶ ( 할 → ) 익 Q Q

```
1 mp = QgsMultiPoint()2 mp . addGeometry ( QgsPoint (1 ,1) )
```

```
3 mp . addGeometry ( QgsPoint (2 ,2) )
```
K ロ ▶ K 個 ▶ K 할 ▶ K 할 ▶ 이 할 → 이익 @

mp . geometryN (3)

```
1 mp = QgsMultiPoint()2 mp . addGeometry ( QgsPoint (1 ,1) )
3 mp . addGeometry ( QgsPoint (2 ,2) )
```
**KORK EXTERNE PROVIDE** 

```
1 mp . geometryN (3)
```
IndexError : 3

```
1 try :
2 mp . geometryN (3)
3 except IndexError as e :
4 show_error (self.tr ('The geometry is too short.
         Input data linestrings need to have at least 4
          vertices .') )
```
**KORK ERKER ADAM ADA** 

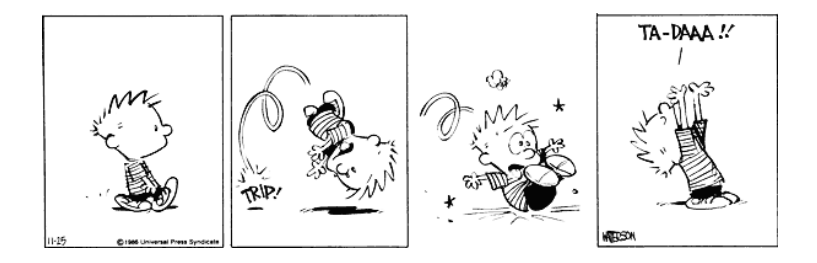

# Atomic Operations

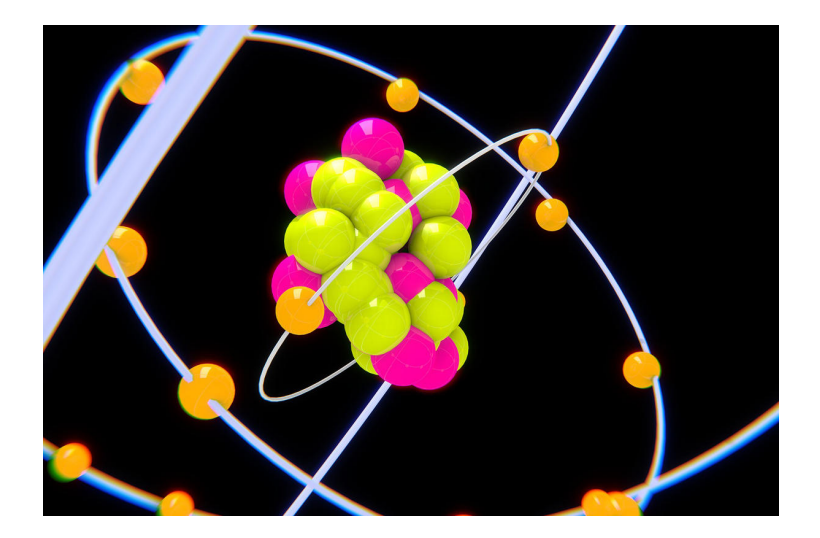

イロト イ団 トイ ミト イヨト Ğ,  $299$ 

```
1 # Fix population from absolute to relative
2 layer . startEditing ()
3 for feat in layer . getFeatures () :
4 feat ['population '] = feat ['population '] / feat ['
          area ']
5 layer . updateFeature ( feat )
6 layer . commitChanges ()
7 layer . stopEditing ()
```
**KORK ERKER ADAM ADA** 

```
1 # Fix population from absolute to relative
2 layer . startEditing ()
3 for feat in layer . getFeatures () :
4 feat ['population '] = feat ['population '] / feat ['
          area ']
5 layer . updateFeature ( feat )
6 layer . commitChanges ()
7 layer . stopEditing ()
```
**KORK ERKER ADAM ADA** 

ZeroDivisionError : division by zero

# Atomic Operations

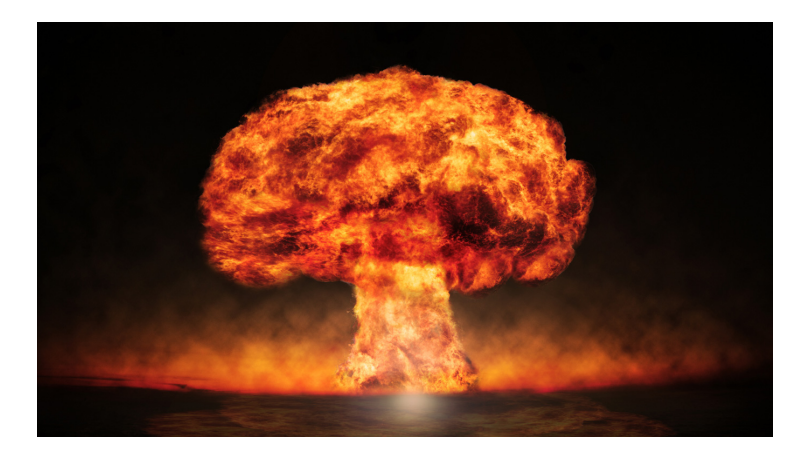

イロト イ団 トイミト イミト 一毛  $299$ 

- $\triangleright$  Only part of the features are modified
- $\blacktriangleright$  The layer may or may not be in edit state any more

KO K K Ø K K E K K E K V K K K K K K K K K

Let's introduce "with"

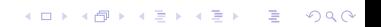

```
1 # Fix population from absolute to relative
2 with edit (layer) :
3 for feat in layer . getFeatures () :
4 feat ['population '] = feat ['population '] / feat
             ['area ']
5 layer . updateFeature ( feat )
6 # Changes are committed automatically if no error
     occurred
```
**KORK ERKER ADAM ADA** 

```
1 # Fix population from absolute to relative
2 with edit (layer):
3 for feat in layer . getFeatures () :
4 feat ['population '] = feat ['population '] / feat
             ['area ']
5 layer . updateFeature ( feat )
6 # Changes are committed automatically if no error
     occurred
 # Or if an error occurs , no changes are applied at all
```
**KORKARYKERKER POLO** 

ZeroDivisionError: division by zero

### Atomic Operations

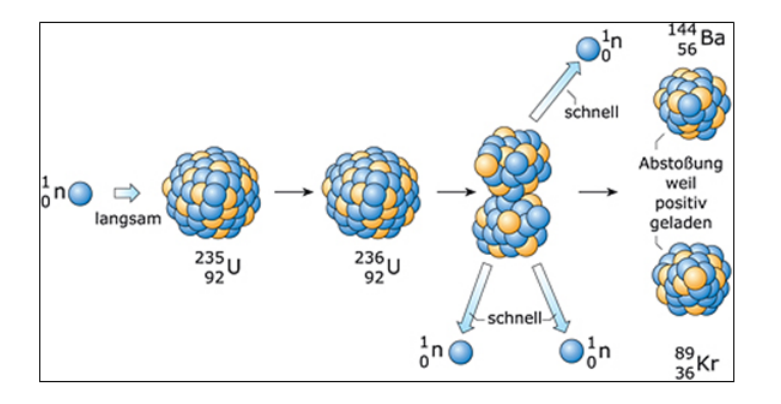

イロト 不優 トイ磨 トイ磨 トー 磨っ  $290$ 

### Working with geometries

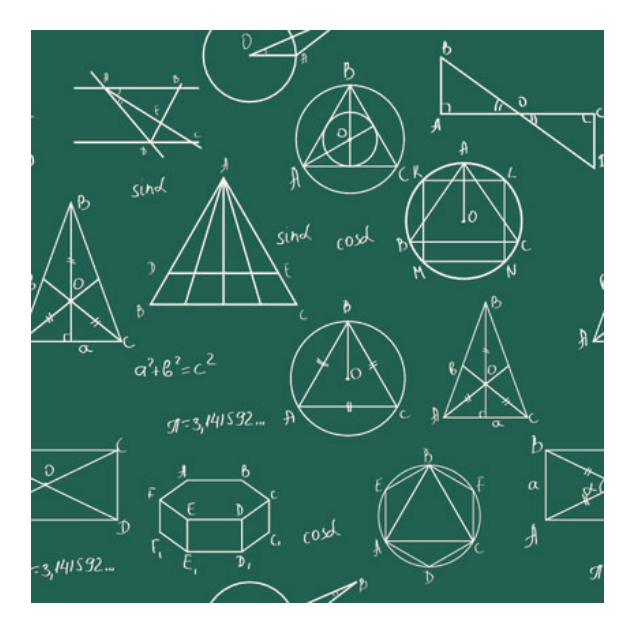

 $290$ イロト イ部ト イミト イ Þ Þ

#### Iterating vertices

```
1 line = QgsGeometry . fromWkt ('LINESTRING (1 1 , 2 2) ')
2 for vertex in line . vertices () :
3 print ( vertex )
```
#### Iterating vertices

```
1 line = QgsGeometry.fromWkt('LINESTRING(1 1, 2 2)')
2 for vertex in line . vertices () :
3 print ( vertex )
 < QgsPoint : Point (1 1) >
 < QgsPoint : Point (2 2) >
```
#### Iterating parts

```
1 multipoint = QgsGeometry . fromWkt ('MULTIPOINT ((1 1) , (2
      (3 \ 3)<sup>'</sup>)
2 for point in multipoint . parts () :
3 print (point)
```
#### Iterating parts

```
1 multipoint = QgsGeometry . fromWkt ('MULTIPOINT ((1 1) , (2
      (3 \ 3))')
2 for point in multipoint . parts () :
3 print (point)
 < QgsPoint : Point (1 1) >
 < QgsPoint : Point (2 2) >
 < QgsPoint : Point (3 3) >
```
**KORK ERKER ADAM ADA** 

Representing objects

<sup>1</sup> QgsPoint (2635450 ,1244252)

### Representing objects

<sup>1</sup> QgsPoint (2635450 ,1244252) < qgis . \_core . QgsPoint object at 0 x7fcd2b428ee8 >

Representing objects, Since QGIS 3.2

K ロ ▶ K 個 ▶ K 할 ▶ K 할 ▶ 이 할 → 9 Q Q →

<sup>1</sup> QgsPoint (2635450 ,1244252)

Representing objects, Since QGIS 3.2

<sup>1</sup> QgsPoint (2635450 ,1244252)

< QgsPoint : Point (2635450 1244252) >

### **Outlook**

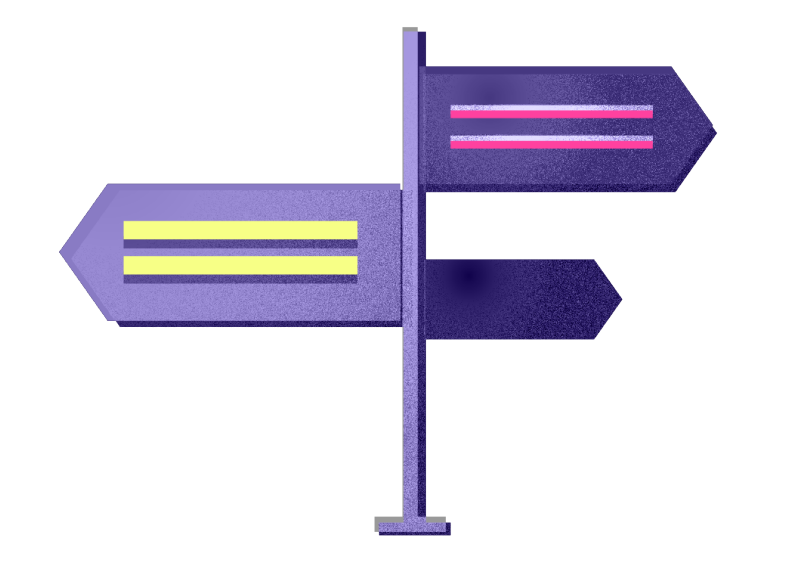

KOKK@KKEKKEK E 1990

## Exception handling

#### $\blacktriangleright$  Exceptions are good

- $\blacktriangleright$  Exceptions help to fix problems
- $\blacktriangleright$  Exceptions help in case of data corruption

- $\blacktriangleright$  More exceptions
- $\blacktriangleright$  E.g. instead of return values

### Easier initialization

 $\triangleright$  A lot of boilerplate code is required to get started with a standalone application

K ロ ▶ K @ ▶ K 할 ▶ K 할 ▶ | 할 | © 9 Q @

 $\blacktriangleright$  Goal: reduce that

### More pythonic constructs

 $\blacktriangleright$  More decorators

 $\blacktriangleright$  More iterators

K ロ ▶ K @ ▶ K 할 ▶ K 할 ▶ | 할 | ⊙Q @

### Nice API

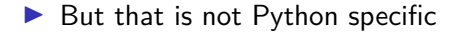

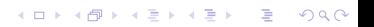

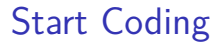

 $\blacktriangleright$  Let's get to work

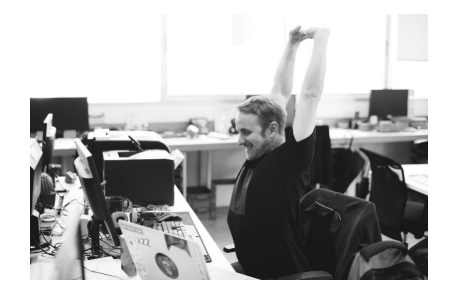

イロト イ団ト イミト イミト

 $290$ 

È

### Thank you

Questions? Now or later...

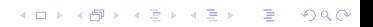